# CSE 503 Introduction to Computer Science for Non-Majors

Dr. Eric Mikida epmikida@buffalo.edu 208 Capen Hall

# Day 08 JavaScript Control Flow and Exercises

#### Announcements

Autograder for Lab #1 will be made available on Monday

#### Recap

- Learned what expressions, variables, statements, and functions look like in JavaScript
  - Mostly the same as in Python but with slightly different syntax:
    - JavaScript uses function Python uses def
    - JavaScript uses &&, ||, ! Python uses and, or, not
    - JavaScript uses let x; to declare a variable Python just needs an assignment statement.

## **Control Flow in JavaScript**

#### Just like in Python, JavaScript executes statements sequentially

This works...

let x;

let y = 5;

x = y \* 10;

x = y \* 10;

But this doesn't...why?

let x;

let y = 5;

## **Control Flow in JavaScript**

Just like in Python, JavaScript executes statements sequentially

```
This works...

This is the first statement executed, but x and y don't exist until later!

Let y = 5;

x = y * 10;

Let y = 5;

Let y = 5;
```

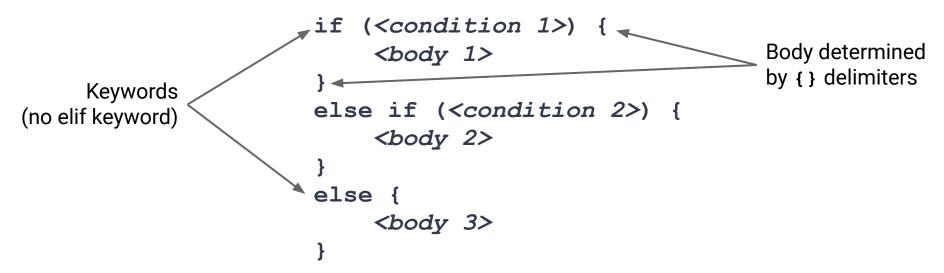

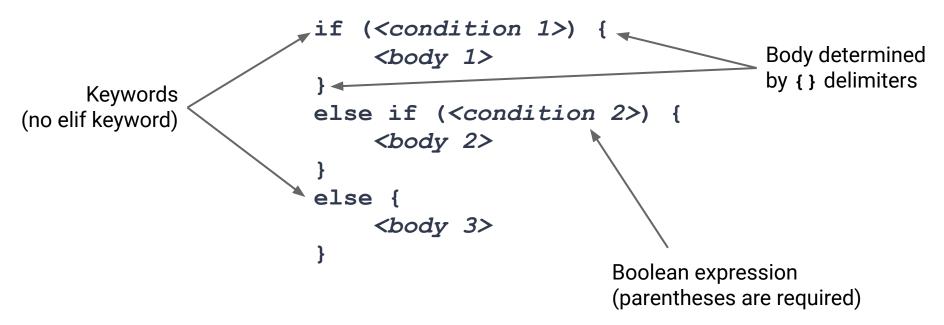

## **Selection Statement Example**

```
if (weather == "snowing") {
    console.log("I'll wear boots today!");
else if (weather == "sunny" && temp > 75) {
   console.log("I'll wear flip flops today!");
else {
   console.log("I'll wear sneakers today!");
```

#### **General Rules**

- Must start with an if
- May be followed by one or more else if
- May be ended with a single else (but does not have to be)
- Conditions will be checked in order, until the first one that is true
  - The corresponding body will be executed, and the rest will be skipped
  - The body of else only executes if everything is false

More in depth specification can be found <u>here</u>

#### Exercise #1

Define a function in JavaScript named totalCost. This function takes two numerical arguments, a price and a quantity.

The price is the price of a single item, and quantity are the number of items being purchased. The function should return the total cost of these items.

Write some tests before defining your function.

To assert something in JavaScript, call the console.assert(...) function

# Discussion in replit...

#### Exercise #2

Now we want to extend our previous example to be able to handle if an item is on sale! Define a function named **saleCost** that takes 3 arguments: the price of an item, the quantity being purchased, and a Boolean value indicating if there is a sale.

If the third argument is **false**, then there is no sale, and you can return the cost just like we did in Exercise #1.

If the third argument is true if there is a "buy one get one free" sale, so you only have to pay for half of the items.

Write some tests...think about the different cases that could arise and what the answer should be before you code!

# Discussion in replit...